A  $(20222)$ 

ans.

B.D.S.-IV Prof.

(Printed Pages!) Roll No. 98

#### $5148(N)$

#### B.D.S. Supply. & Main Examination, Feb.-2022 **Oral Maxillofacial Surgery**

 $[$  BDS-014 $(N)$ ]

Time: Three Hours] [Maximum Marks: 70 Note: Attempt all questions. Draw labelled diagrams wherever necessary. Answer questions to the point. the Use separate copy for Part-I & Part-II.

#### Part-T

- Describe Internal de-arrangement of TMJ  $1.$ in detail.  $10$
- Describe Lefort-III lines in detail & 2. write clinical features, diagnosis and management of Lefort-III fracture.  $10$

**P.T.O.** 

**Scanned with CamScanner** 

- $3.$
- Write short notes: (any three)
- $($ a $)$ Anaphylactic Shock
- $\nu(b)$  Ludwigs angina
	- $(c)$ **HEIMLICH MANEUVER**
	- (d) Acute Sinusitis
- (e) Osteo-radionecrosis

#### Part-II

- Define true & false ankylosis & write  $1.$ in detail clinical features, diagnosis, Protocol & management of Bilateral TMJ ankylosis. 10
- $2.$ Classify Ameloblastoma. Write in details clinical features, diagnosis and management. 10
- 3. Short notes: (Any three)  $3\times 5=15$ 
	- (a) Garre's osteomyelittis
		- $(b)$ **Battle Sign**
		- (c) WHARFE INDEX
			- (d) Postural hypotension
		- $\mathcal{A}$ e) Coleman's Sign

5148 (N)/2

(Printed Pages 3)

 $(20421)$ B.D.S.-IV Prof.

D

#### $5148(N)$ B.D.S. Supply & Main Examination, April - 2021 ORAL MAXILLOFACIAL SURGERY

Roll No. .... . <u>.</u>

#### $(BDS-014(N))$

[Maximum Marks: 70 Time: Three Hours ] Note: Attempt all questions. Draw labelled wherever necessary. diagrams Answer the questions to the point. Use separate copy for Part-I and Part-II.

#### Part - I

Classify condylar fractures. Describe  $1.$ about clinical features, detail in Management of Investigations and Unilateral condylar fracture. 10 **P.T.O.** 

Write notes on the following-  $2.5 \times 4 = 10$ 2.

(a) Pre-Anaesthic Medications

(b) Principles of Suturing

extraction Haemorrhage Post  $(c)$ management

(d) Hilton's method of Pus Drainage.

Write short notes on any of the five 3.  $3\times 5=15$ following:

Lay Dry socket

**WAR Lines** rUss

(c) Vestibuloplasty

(d) Chronic Sinusitis

(e) Radicular cyst

 $(f)$ Marsupialisation

#### Part - II

Classify Odontogenic Tumours. 1. Write in detail about clinical features, radiographic features and management of Amoeloblastoma. 10  $5148(N)/2$ 

 $A<sup>0</sup>$ 

- Write notes on the following:  $2.5 \times 4 = 10$  $2.$ 
	- (a) Sialolith
	- (b) Anterior Maxillary Osteotomy
	- Osteoradionecrosis  $(C)$
	- (d) Osseointegration
- Write notes on any of the five 3. following:  $3\times 5=15$ 
	- (a) Vazirani-Akinosi Technique
	- $(b)$ Vasovagal Syncope
	- Staging of Oral Cancer  $(c)$
	- (d) Management of fibrous dysplasia
	- (e) Submandibular space infection
	- Oral Submucous fibrosis.  $(f)$

#### $5148(N)/3$

(Printed Pages 3)

 $(21120)$ 

A

Roll No. 2231.000

B.D.S. IV Prof.

#### 5148 (N)

#### B.D.S. Supply & Main Examination, Nov. - 2020

#### **Oral Maxillofacial Surgery**  $(BDS-014(N))$

Time: Three Hours 1 [Maximum Marks: 70 Note: Attempt all questions. Draw labelled diagrams wherever necessary. Answer the questions to the point. Use separate copy for Part-I and Part-II.

#### **PART-I**

- Define Ankylosis. Write about classification  $1.$ etiopathology and management 0f Bilateral TMJ ankylosis. 10 2.
- Write notes on the following :  $2.5 \times 4 = 10$ (a) Steroides in Oral Surgery.

**P.T.O.** 

- (b) Types of exodontia.
- (c) Deans Alveoloplasty.
- (d) Caldwell-Luc procedure.
- Write short notes on any of the (5) five 3.  $3 \times 5 = 15$ following: (a) Classification of Suture Material. MPDS.  $457$ ter Ludwig Angina  $(d)$  Biopsy (e) Sialography
	- Emergency drugsused  $(f)$ in Oral Surgery.

#### **PART-II**

- Write in detail about Trigeminal Neuralgia 1. (Tic. Douloureux). 10
- Write notes on the following:  $2.5 \times 4 = 10$ 2.
	- (a) Complication of Inferior, alveolar nerve block.

 $5148(N)/2$ 

- Management of Anterior open Bite.  $(b)$
- (c) Fibroma
- (d) Pleomorphic Adenoma
- Write short notes on any five of the 3.  $5 \times 3 = 15$ following:
	- (a) Pterygomandibular space.

(B) KCOT

- Intraosseous Implants  $(c)$
- $55$ Sterilisation
- (e) Odontomes
- $\sqrt{f}$ Treatment of ZMC fracture.

#### $5148(N)/3$

**Printed Pages: 3** Roll No. Reserves

 $(201119)$ **B.D.S.-IV Prof.** 

A

#### $5148(N)$

B.D.S. Supply. & Main Examination, November-2019 ORAL MAXILLOFACIAL SURGERY [BDS-014(N)]

Time: Three Hours]

[Maximum Marks: 70

Note: Attempt all questions. Draw labelled diagrams wherever necessary. Answer the questions to the point. Use separate copy for Part-I and Part-II.

#### Part-I

Define Temporo mandibular joint ankylasis. Discuss in detail clinical features, Etiology and management of unilateral TMJ ankylosis. 10

Write short notes on following :

 $10(2.5\times4)$ 

- Biopsy  $\bigtriangleup$ 
	- (b) Orbital blow out fracture.
	- Suture materials. Tc)
	- Odontoms.  $(d)$
- 5148(N)

#### P.T.O.

**Scanned by CamScanner** 

Write short notes on any five of the following:

 $(2)$ 

 $15(3\times5)$ 

- Trigeminal neuralgia  $(a)$
- Genioplasty  $(b)$

数据科学

 $\overline{\mathbf{3}}$ 

- Lefort I fracture  $\sqrt{c}$ 
	- Oroantral fistula  $(40)$
	- **Green Stick fracture**  $f$ e $\overline{f}$ 
		- C.S.F. (Cerebrospinal fluid rhinorrhoea)  $(f)$

#### Part-II

- Classify fracture Maxilla. Describe Etiology clinical features and management of Lefort-II fracture in 10 detail.
- $10(2.5\times4)$ Write short notes on the following: 5.
	- (a) Dry socket
	- (b) Bell's palsy
	- (c) Dental implants
	- (d) Dental elevators
- Give brief answers on any five of the following: Ъ.

 $15(5\times3)$ 

(a) Autoclaving  $5148(N)$ 

- Osteoradionecrosis  $(b)$
- $\chi$ <sup>(c)</sup> Sialography

 $\sqrt{d}$ 

 $(e)$ 

 $(6)$ 

5148(N)

T. N. M staging of oral cancer.

 $(3)$ 

- Cavernous Sinus thrombosis
- Dentigerous cyst.

**Printed Pages: 2** Roll No...

 $(21218)$ **B.D.S.-IV Prof.** 

#### $5148(N)$

#### B.D.S. Supply. & Main Examination, November-2018 ORAL MAXILLOFACIAL SURGERY  $(BDS-014)$

Time: Three Hours]

[Maximum Marks: 70

Note: Attempt all questions. Draw labelled diagrams wherever necessary. Answer the questions to the point. Use separate copy for Part-I and Part-II.

#### Part-I

Define impacted tooth. Classify impacted mandibular third molar. Discuss in detail about the Clinical Features, Diagnosis and management of Horizontally placed impacted mandibular third  $11$ molar.

Write short notes on  $2.$ 

 $3 \times 4 = 12$ 

- (a) Management of TMJ Ankylosis
- Extraction in pregnant patient  $66$
- (c) Complication of Local Anaesthesia
- Défine- $3.$

 $2 \times 6 = 12$ 

- **Maxillary Sinusitis**
- $5148(N)$

**P.T.O.** 

**Scanned by CamScanner** 

G

(b) Dentigerous cyst  $(c)$  Bird Face Defamity W EDCP **Traumatic Telicanthus** Local Anaesthesis.

#### Part-II

 $(2)$ 

- Define Fracture. Classify Mandibular fracture. 4. Discuss in detail about the diagnosis and management of fracture at symphysis region of the mandible.
- Write short notes : 5.

 $3 \times 4 = 12$ 

 $2 \times 6 = 12$ 

- (a) Pre-anaesthetic evaluation
- Globulo-maxillary cyst  $480$
- Management of Ameloblastoma.  $(c)$
- Define:  $6.$ 
	- (a) Concious-Sedation
	- Trigeminal Neuralgia  $(b)$ 
		- (c) Ethics
	- (d) Mechanism of action of L.A
	- **Ve)** Bells palsy
		- Sentinel Node Biopsy.  $(f)$

 $5148(N)$ 

**Scanned by CamScanner** 

(Printed Pages 3)

**Roll No. .................** 

B.D.S. IV Prof.

 $(201117)$ 

#### $5148(N)$ B.D.S. Supply. & Main Examination, **Nov-2017 Oral Maxillofacial Surgery**

#### $[BDS-014(N)]$

Time: Three Hours J

[Maximum Marks: 70

Note: Attempt all questions. Draw labelled diagrams wherever necessary. Answer the questions to the point. Use separate copy for Part-I and Part-II.

#### Part-I

Define LUDWIG's angina? Discuss in detail the 1. clinical features and its management. 10 Write notes of the following:  $4 \times 4 = 16$  $2.$ 

(a) Dentigerous Cyst

P.T.O.

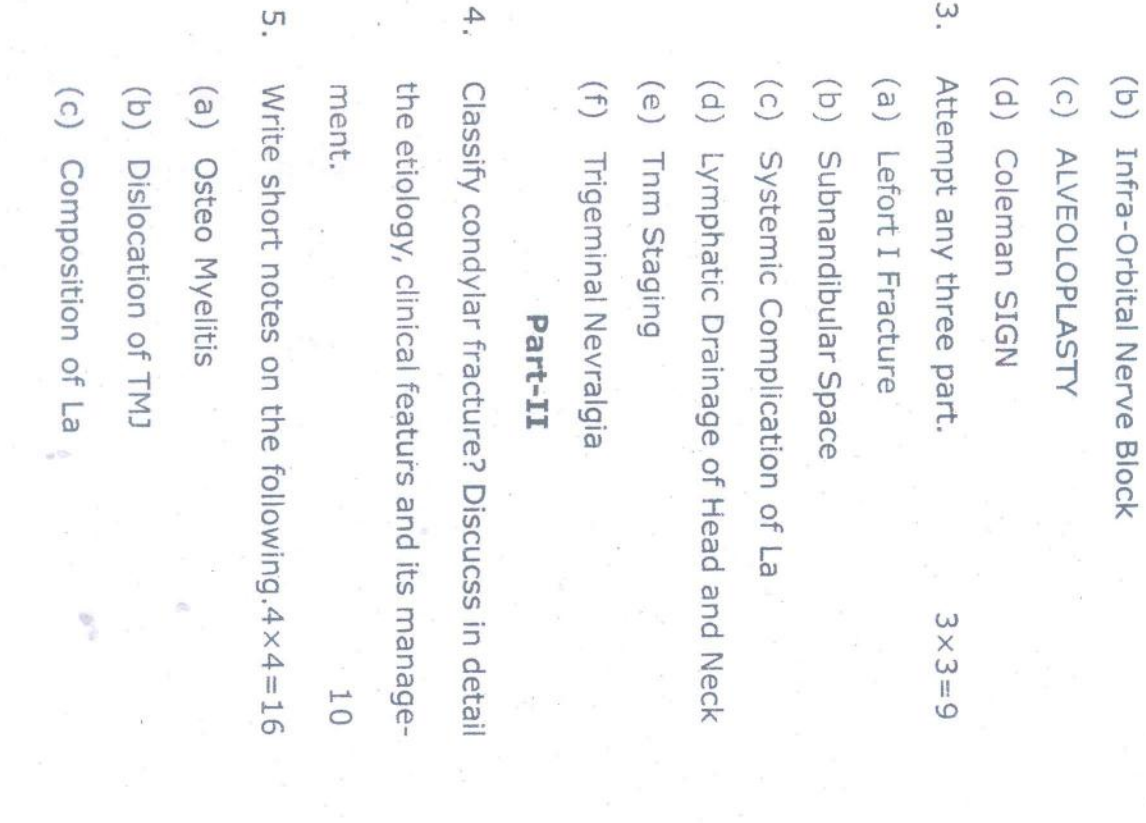

SOdW (p)

0. Attempt any three parts.

 $3 \times 3 = 9$ 

- (a) Marsupelization
- (d) Sabf
- (c) Biopsy
- (d) Ameloblastona
- (e) Genioplasty
- (f) Emergency Druds in Dral Surgery

5148(N)\3

5148(N)/2

(Printed Pages 3)

N

 $(21116)$ **B.D.S. IV Prof.**  Roll No. ......................

5148(N)

B. D.S. Supply & Main Examination, Nov. 2016

**Oral Maxillofacial Surgery** 

#### $(BDS-014)$

**J** Maximum Marks: 70 Time: Three Hours J Attempt all questions. Draw labelled dia-Note: grams wherever necessary. Answer the questions to the point. Use separate copy for Part-I and Part-II.

#### PART-I

Define Ankylosis. Classify temporomandibu-1. lar joint ankylosis. Discuss in details about clinical features, investigations and management of a 10 years old TMJ (Unilateral) anky-11 losis patient?

P.T.O.

### 5148(N)\2

Discuss in detail about the investigation & the mandible? management of fracture at angle region of 5 II.

# 4. Define fracture. Classify fracture mandible.

# PART-II

- (f) Dry socket.
- (e) Guerine sign
	-
	-
- (c) Anaphylaxis
- 
- (d) WAR lines
- (b) Ludwig angina
- 
- 
- 
- (a) Sterilization : (d) Parotid abscess

(c) Biopsy

(b) Amide group of local anesthesia

 $\tilde{\cdot}$ 

 $6 \times 2 = 12$ 

- 
- 
- 
- -
- 
- 
- -
- 
- -
- 
- 
- 
- 
- 
- 
- 
- 
- 
- 
- 

 $\overline{C}$ Write in short:

 $\ddot{\circ}$ 

Write notes on:

 $4 \times 3 = 12$ 

(a) Elevators

- (a) Impacted maxillary third molar
- (b) Osteomyelitis
- (c) Maxillary sinusitis
- (d) Dental implants
- (a) Le fort I fracture line  $6 \times 2 = 12$

 $\circ$ 

- (b) Syncope
- (c) Compression osteosynthesis
- (d) General Anesthesia
- (e) Cleft palate
- (f) Tissue engineering.

5148(N)\3

 $4 \times 3 = 12$ 

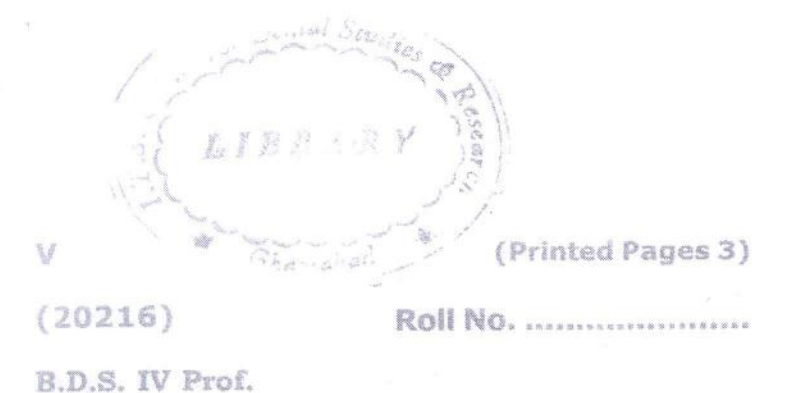

#### $5148(N)$ **B.D.S. Supply & Main Examination,** Feb. 2016 Oral & Maxillofacial Surgery

 $(BDS-014)$ 

**I Maximum Marks** : 70 Time: Three Hours | Note: Attempt all questions. Draw diagrams whenever necessary. Answer the questions to the point. Use separate copies for part-I & part-II.

#### Part - I

Classify Mandibular Fractures. Discuss the  $1.$ clinical features, radiological assessment and management of left angle fracture of man-11 dible.

P.T.O.

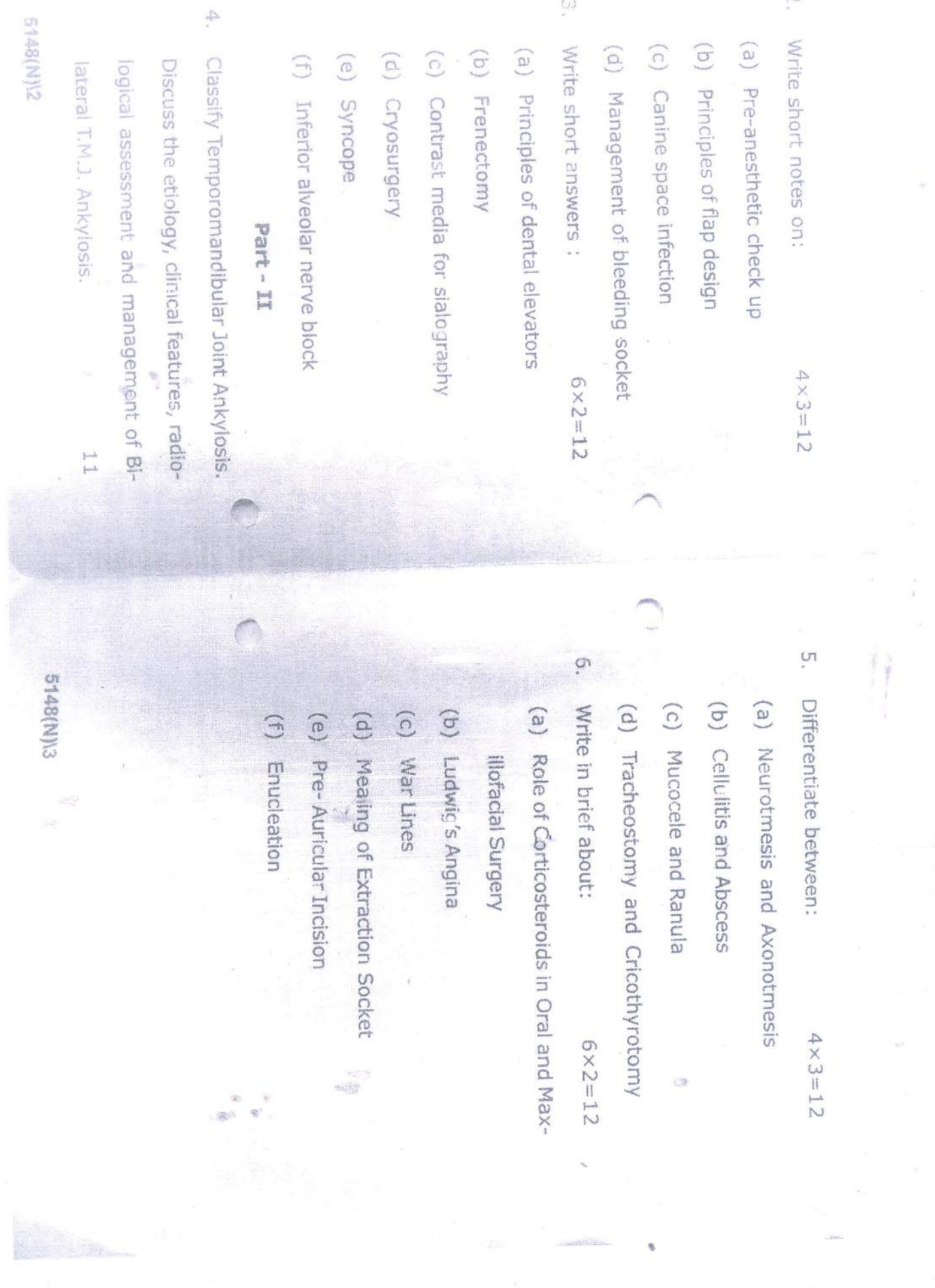

 $\omega$ 

N.

 $\tilde{\psi}^{(k)}$ 

5148(N)2

 $(21015)$ 

**B.D.S. IV Prof.** 

#### $5148(N)$

Roll No

#### B. D. S. Supply. & Main Examination, Oct. 2015

#### **Oral Maxillofacial Surgery**

#### $[BDS-014(N)]$

Time: Three Hours]

#### [Maximum Marks: 70

ental Steel

LIBRAR

Note: Attempt all questions. Draw labelled diagrams wherever necessary. Answer the questions to the point. Use separate copy for Part-I and Part-II.

#### Part-I

Define local anaesthesia. Classify it. Discuss in detail 1. about the mechanism of action of 2% lignocaine 11 hydrochloride.

Write notes on the following: 2.

#### $3 \times 4 = 12$

- Alveoloplasty  $(a)$
- (b) Extraction in immunocompromised patients
- (c) Difference between Oro-antral fistula and Oro-antral communication.

TMJ dislocation.  $(d)$ 

3.

4.

5.

Write short notes on the following:

 $2 \times 6 = 12$ 

Osteomyelitis  $(a)$ 

Ameloblastoma  $(b)$ 

Blow-out fracture.  $(c)$ 

Sialolithiasis of parotid duct  $(d)$ 

(e) Trigeminal neuralgia.

Dentigerous cyst.  $(f)$ 

#### Part-II

Define impacted toom. Classify impacted mandibular third molar. Discuss in detail about the clinical features and management of horizontal impacted 11 mandibular third molar.

Write short notes on the following:

 $3 \times 4 = 12$ 

Pterygomandibular space  $(a)$ 

L.A. toxicity  $(b)$ 

Retrognathism  $(c)$ 

Stem cells.  $(d)$ 

6.

Give brief answers of the following:

 $2 \times 6 = 12$ 

Bell's palsy  $(a)$ 

(b) Dental implants

Dental elevators  $(c)$ 

- Mandibular fracture  $(d)$
- (e) TMJ ankylosis.
- Mucocacle. v  $(f)$

\$148(N)-2-300

 $\frac{1}{2}$ 

 $. 11_{2}$ 

 $(21014)$ Σ

(Printed Pages 3) cntal

ķ

NAY

B.D.S. IV Prof.

**LIBRAN** 

# 5148(N)

haziabad B.D.S. Supply & Main Examination,

Oct. 2014

Oral Maxillofacial Surgery

# (BDS-014)

grams wherever necessary. Answer the [Maximum Marks: 70 Note: Attempt all questions. Draw labelled dia-Time: Three Hours ]

questions to the point. Use separate copy

for Part - I and Part - II.

### PART-I

Define Fracture. Discuss in details about the classification of Mandibular Fracture. How do you manage a case of Mandibular Fracture  $11$ at Angle region.  $\vec{a}$ 

P.T.O.

Z. Write notes on:  $3 \times 4 = 12$ 

(a) Difference between Oro-antral fistula &

Oro-antral communication

- (b) Immediate v/s delayed dental implants
- (c) Composition of 2% L.A.
- $\tilde{\mathcal{E}}$ Define:  $2 \times 6 = 12$
- LSAO (e)
- (b) Tumour
- (c) Osteomyelitis
- (d) Ameloblastoma
- (e) Guerine Sign

 $\binom{c}{c}$ 

Distraction Osteogenesis

(b) Diplopia<sup>-</sup>

 $(f)$ Exodontia

# PART - II

 $\ddot{4}$ . about the clinical features, diagnosis & man-Define impacted tooth, classify Impacted Mandibular Third Molar. Discuss in details

(f) Aneamia

(e) TMJ Ankylosis

(d) Hypersensitivity

5148(N)\440\2

Ó. Ċ, Define: Short notes on : agement of Mesio-Angular Impacted Mandibular Third Molar, (a) Blow out fracture (c) Extraction of recent myocardial infarc-(b) Sterilization (a) War Lines tion patient<sup>s</sup>.  $2 \times 6 = 12$  $3 \times 4 = 12$  $11$ 

5148(N)\440\3

 $(20214)$ B.D.S. IV Prof.

#### $5148(N)$

Roll No.

B.D.S. Supply & Main Examination, Feb. 2014 **Oral Maxillofacial Surgery** 

 $(BDS-014)$ 

Time: Three Hours ]

[Maximum Marks:70

(Printed Pages 4)

LIBRARY

 $x - A$ 

Note: Attempt all questions. Draw labelled diagrams wherever necessary. Answer the questions to the point. Use separate copy for Part - I and Part - II.

#### $Part - I$

Discuss applied anatomy, classification, di-1. agnostic feature of a unilateral condylar fracture. How does the treatment protocol differ in various age groups of patients?  $11$ P.T.O.

2. Write notes on:  $4 \times 3 = 12$ (a) TMJ dislocation (b) Primary spaces (c) TNM classification (d) Sialolith in sub - mandibular gland  $6 \times 2 = 12$ 3. Define: (a) Enophthalmos (b) Tachyphylaxis (c) Local anaesthesia  $(d)$  Parasthesia (e) Impacted fracture

Ļ

5148(N)\700\2

 $(f)$  F.N.A.C.

P.T.O.

Describe the factors involved in displacement of Mandibular angle fracture. How would you

H,

## Part - I

(ii) Use separate copy for part I & Part II.

diagramme wherever necessary.

Note: (i) Attempt all questions. Draw abbelled Time: Three Hours ] [Maximum Marks: 50

# (Old Course)

(BDS-014)

Oral Surgery & Anaesthesia

Isper: IV

 $\circ$ 

(20313)

 $L/B R$ 

(Printed Pages 3)

BDS-IV Prof.

B.D.S. Supply & Main Examination,

81148

**UNGSIBDBU** 

March 2013

manage bilateral condylar fracture by closed Describe the sign symptom and management of unilateral TMS ankylosis in a 7 year  $\infty$  $\infty$ reduction. old child.

 $\alpha$ 

- $3 \times 3 = 9$ Write notes on:  $\ddot{\mathrm{c}}$
- (a) Action of local anaesthetic solution.
- (b) Stobi's method of extraction
- (c) Occipito-Mental View.

### Part - II

- Describe the technique of Inferior alveolar nerve block. What are the signs and symp- $\overline{1}$ 
	- $\infty$ toms of its toxicity.  $\frac{1}{1}$
- Classify otontogenic Cyst. Describe the tech-

2.

- 
- 
- $\infty$ 
	-
	- - nique of Partsch II operation.

O5148\200\2

- 
- 
- 

05148\200\3

- $3 \times 3 = 9$ Write short notes on :  $\tilde{\mathfrak{c}}$
- (a) Components of dental implant
- (b) Winters classification of mandibular 3rd Molar
- (c) Non Screen X-ray films.

 $\circ$  $(20313)$ B.D.S. IV Prof.

#### $5148(N)$

#### B.D.S. Supply & Main Examination,

#### March-2013

#### Oral & Maxillofacial Surgery

 $(BDS-014)$ 

#### (New Course)

Time: Three Hours |

[Maximum Marks: 70

(Printed Pages 3)

Roll No. 99

Note: Attempt all questions. Draw diagrams whenever necessary. Answer the questions to the point. Use separate copies for part-I & part-II.

#### Part-I

Classify mid-face fracture. Discuss the clini- $1.$ cal feature, investigations, and treatment of Le- fort-I fracture with G.C.S. score of  $5$  (five).  $11$ 

P.T.O.

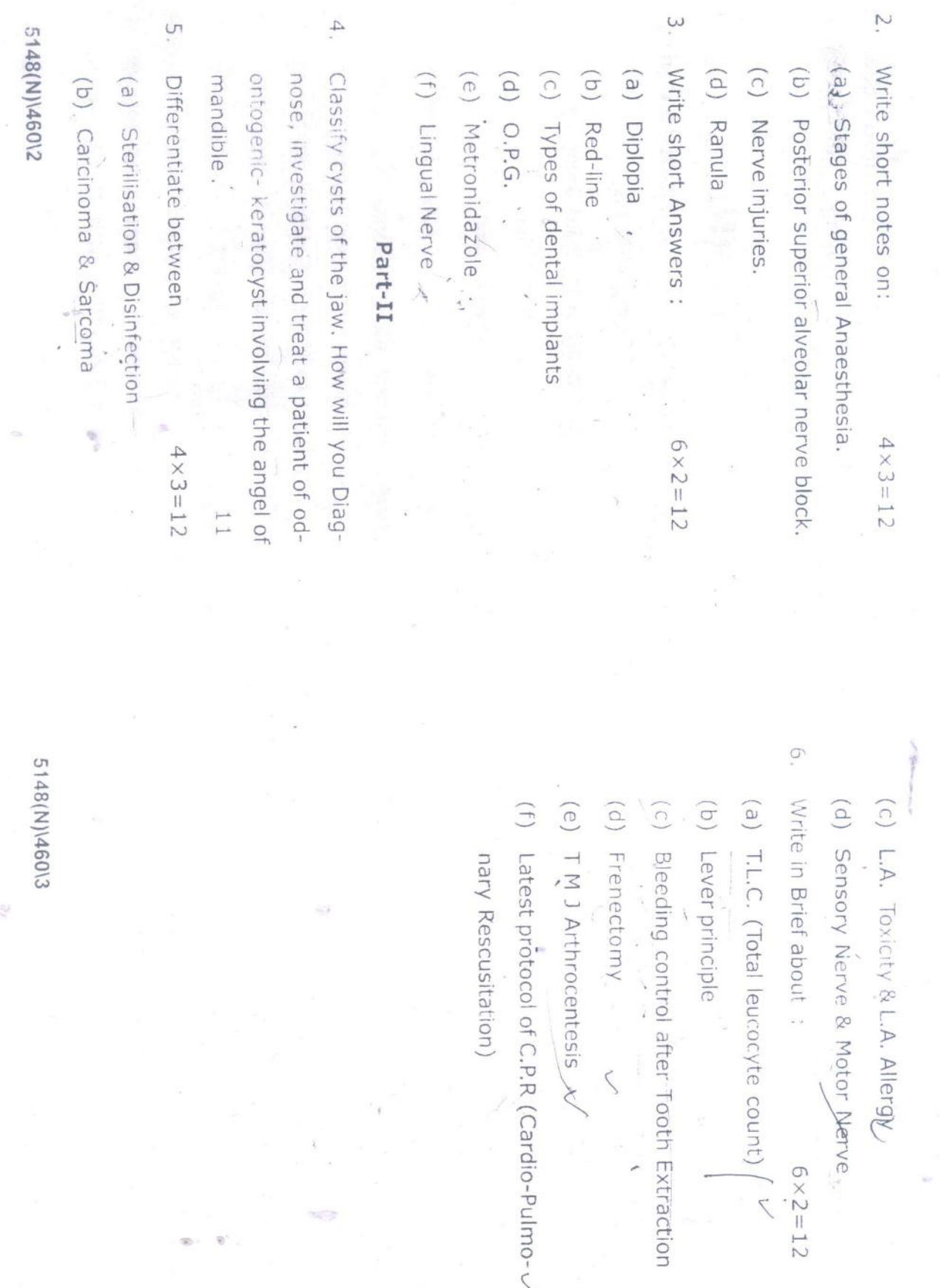

 $(20812)$ 

**B.D.S. IV Prof.** 

#### rental Stud 5148  $G$ hana

#### B.D.S. Examination, August 2012

Oral Surgery & Anaesthesia

Paper-IV

 $(BDS-014)$ 

Time : Three Hours]

1.

#### [Maximum Marks: 50

Note : Attempt all questions. Draw labelled diagrams wherever necessary. Use separate copy for Part-I and Part-II.

#### Part-I

What are the contents of local anaesthetic solution commonly used in dentistry. Mention their uses. Describe the technique of infra-orbital nerve block highlighting the anatomical landmarks. 8

What is an impaction ? Give Pell and Gregory's and  $2.$ Winter's classification of impacted mandibular third molars. How will you extract a mesioangularly impacted mandibular third molar? 8

Write short notes on the following:  $\sqrt{a}$  Trigeminal Neuralgia

(b) Ludwig's Angina

 $(c)$  *Ranula.* 

#### Part-II

Define and classify Osteomyelitis. Discuss its clinical,  $4.$ tradiographic features and surgical management. 8

5.

 $3.$ 

Classify fractures of the mandible. Describe the clinical features and management of a bilateral fracture of the mandibular condyles, in detail. 8

6.

Bell's Palsy- $(a)$ 

Root form dental implants  $(b)$ 

Write short notes on the following:

Sterilization.  $(c)$ 

#### 5148-2-500

9

9

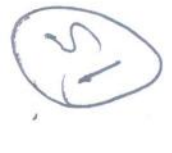

 $(21211)$  $\circ$ 

(Printed Pages 3)

BDS. IV Prof.

Dental  $LIBR$ **COT** Roll No. ....

# 5148

B.D.S. Examination Dec., 2011 Oral Surgery & Anaesthesia

# (BDS-014)

Note: (i) Attempt all questions. Draw labelled [Maximum Marks: 50 diagramme wherever necessary. Time: Three Hours ]

(ii) Use separate copy for part-1 & Part-II

### Part-1

 $t_{\rm s}$ . Discuss mechanism of action of local anaesthesia. Write down landmark and technique of giving inferior  $\infty$ 

areolar nerve block.

P.T.O.

2 Write components of standard local anaesthetic you will manage a case of anaphylactic shock? 8 solution and part played by each component. How

3. Write short notes on :  $3 \times 3 = 9$ 

We Halothane

(iii) Premedication

Boyle's Trolly

Part - II

 $\frac{1}{2}$ . Discuss the diagnosis and management of cysts of  $\sim$ oral cavity.  $\infty$ 

2. Describe the signs and symptoms of mandibular and manage fracture in symphysis region? fracture at various fracture site. How you will diagnose  $\infty$ 

3. Write short notes on :

(i)

5148\1100\2

 $3 \times 3 = 9$ 

(ii) /Pericoronitis

(iii) Extra Oral Sinus

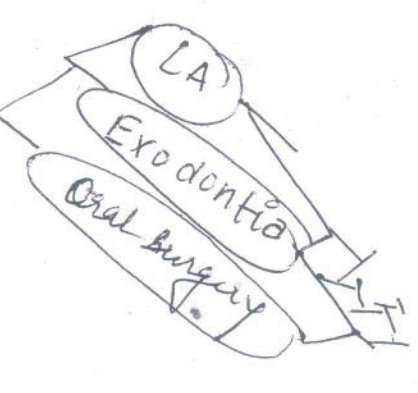

5148\1100\3

Ź

Ō

 $(20211)$ 

Roll No.  $\frac{9\sqrt[3]{2}}{2\sqrt[3]{\sqrt[3]{\sqrt[3]{2}}}}$ 

(Printed Pages 3)

B.D.S. IV Prof.

# 5148

 $L \int \frac{1}{2} f(x) dx$ 

# B.D.S. Examination, 2016 aet 140 al

Oral Surgery & Anaesthesia

Note : Attempt all questions. Draw labelled diagramme Time: Three Hours ] [Maximum Marks: 50

wherever necessary. Use separate copy for Part

Ō.

 $\overline{\phantom{a}}$ 

What is 'TIC Doulurex? Give sign, symptoms and

PART-I

Management of Trigeminal Neuralgia.

 $\infty$ 

(BDS-014)

I and Part II.

P.T.O.

 $3 \times 3 = 9$ 

2. Define Haemorrhage and classify it also. Discuss the various modalities of treatment for post extraction  $\infty$ bleeding.

- $3 \times 3 = 9$ 3. Write short notes on:
- Excisonal Biopsy  $(a)$
- Tooth Extraction in Diabetic Patient  $\overline{e}$
- Premedication  $\circ$
- PART-II
- 4. What is T.M. Joint Dislocation? Give sign, Symptoms, Radiological Investigation and Management of  $\infty$ Chronic Recurrent Dislocation.
- sition of local Anaesthetic solution with vasoconstric-5. Define and classify local Anaesthesia. Give compotor used commonly and the role played by each com-

ponent.

5148\960\2

 $\infty$ 

5148\960\3

6. Write short notes on:

- Caldwell-LUC Procedure  $(a)$
- Odontogenic Keratocyst  $\begin{pmatrix} b \end{pmatrix}$

Miniplate Osteosynthesis  $\widehat{c}$ 

#### LIGE ART

**Nesearch Centy** TTS Destal College 47, Kaowledge Fain ill, Greater Noide

 $(2059)$ 

 $\mathcal{D}$ 

Roll No....................

#### 5148

#### **B.D.S. Examination, May 2009**

#### ORAL SURGERY & ANAESTHESIA

 $(BDS-014)$ 

Time: Three Hours}

 $1.$ 

 $2^{+}$ 

 $3 +$ 

B.D.S. IV Prof.

Maximum Marks: 50

Note: Attempt all questions. Draw labelled diagramm wherever necessary. Use separate copy for part I & part II.

#### $PART-I$

Define local anaesthesia, and describe its mechanism of action in detail.

Classify midface fractures. How will you diagnose, Investigate and treat an impacted Le fort-I fracture, 8

Write short notes on :

3 each

(a) Secondary Haemorrhage

**Sialoliths**  $(b)$ 

 $\left( \circ \right)$ TMJ dislocation

#### **DISPARY**

The book of the first that the state of the state **SALE As of go Carte the Grand** 5148/300/2 P.T.O.

#### $PART - II$

Classify odontogenic cysts of the jaw. How will you treat a case of odontogenic keratocyst in a paediatric patient at the molar region of mandible. 8

 $\overline{9}$ 

- Describe the principles of antibiotics in the patients of  $2.$ facio maxillary infections. 8
- Write short notes on:  $3.$

 $\begin{pmatrix} 1 & 0 & 0 \\ 0 & 0 & 0 \\ 0 & 0 & 0 \\ 0 & 0 & 0 \\ 0 & 0 & 0 \\ 0 & 0 & 0 \\ 0 & 0 & 0 \\ 0 & 0 & 0 \\ 0 & 0 & 0 \\ 0 & 0 & 0 & 0 \\ 0 & 0 & 0 & 0 \\ 0 & 0 & 0 & 0 \\ 0 & 0 & 0 & 0 \\ 0 & 0 & 0 & 0 & 0 \\ 0 & 0 & 0 & 0 & 0 \\ 0 & 0 & 0 & 0 & 0 \\ 0 & 0 & 0 & 0 & 0 \\ 0 & 0 & 0 & 0 & 0 \\ 0 & 0 & 0 &$ 

1.

5148/300/2

- Root form dental implant  $(a)$
- (b) Autoclaving
- (c) War lines

#### LIBRAKY

ITS Dental College Roys and & Research Centre

 $(2)$ 

 $(2058)$ B.D.S. IV Prof.

 $\overline{V}$ 

#### **B.D.S. Examination, 2008 Oral Surgery & Anaesthesia**

51

 $\mathcal{P}_{\mathcal{A}}^{\mathcal{A}}$  ,  $\mathcal{Q}_{\mathcal{A}}^{\mathcal{A}}$  ,

ेर - दे

48

#### Paper-IV

#### $(BDS-014)$

#### Time: Three Hours}

as about a private mato.

#### { Maximum Marks: 50

Roll Np.B.

Studie

Ghallyaha

Note: Attempt all questions. Draw labelled diagramme wherever necessary. Use separate copy for Part I and Part II.

#### **PART-I**

Classify local anaesthetic drugs. Describe classical 1. inferior alveolar nerve block.

Discuss the surgical anatomy of maxillary sinus. How  $2.$ will you diagnose, investigate and treat a case of oro-antral fistula in relation to maxillary first molar.

#### $3.$ Write short notes on :

- $(a)$ TIC-DOLOREUX
- $(b)$ **RED-LINE**
- PRE-MEDICATION  $(c)$

5148/300/2

 $(1)$ 

P.T.O.

8

3

3

3

#### PART-II

How do you differentiate a favourable angle fracture  $4.$ from an unfavourable one. Discuss the best treatment for an unfavourable angle fracture having a tooth in  $\overline{8}$ fracture line. Classify T.M.J. ankylosis. How will you treat a six year 5.

girl child with bilateral TMJ ankylosis.

#### Write short notes on: 6.

Dental implant  $(a)$ 

F.N.A.C.  $(b)$ 

5148/300/2

Extraction in a patient with Hepatitis 'B' positive.  $(c)$  $\overline{3}$ 

 $8<sub>1</sub>$ 

 $\mathfrak{Z}$ 

3

 $(2)$ 

Roll No...................

 $11 d$ 

P.T.O.

S

 $(2057)$ **BDS-IV Prof.** 

#### 5148

B.D.S. Examination, May-2007

Paper-IV

Oral surgery & Anaesthesia  $1B^{R^A}$ 

 $(BDS-014)$ 

Maximun

Time: Three Hours ]

Note: (i) Attempt all questions. Draw labelled diagramme wherever necesary.

(iii) Use separate copy for part I & Part II.

#### Part-I

- Describe the factors involved in displacement of  $Q.1$ Mandibular angle fracutre How would you manage bilateral condylar fracture by closed reduction.
- Describe the sign symptom and management of  $Q.2$ unilateral TMS ankylosis in a 7 year old child.

 $(1)$ 

5148/400/2

- Write notes on  $Q.3$ 
	- Action of local anaesthetic solution.  $(a)$

B.

Stobi's method of extraction.  $(b)$ 

Occipito-Mental View.  $\left( \zeta \right)$ 

#### PART-II

- Describe the technique of Inferior alveolar nerve  $Q.1$ block. What are the signs and symptoms of its toxi city.
- Classify otontogenic Cyst. Describe the technique of  $Q.2$ Partsch II operation.

Write short notes on  $Q.3$ 

(a) Components of dental implant

(b) Winters classification of mandibular 3rd Molar

---X---

(c) Non Screen X ray films.

5148/400/2

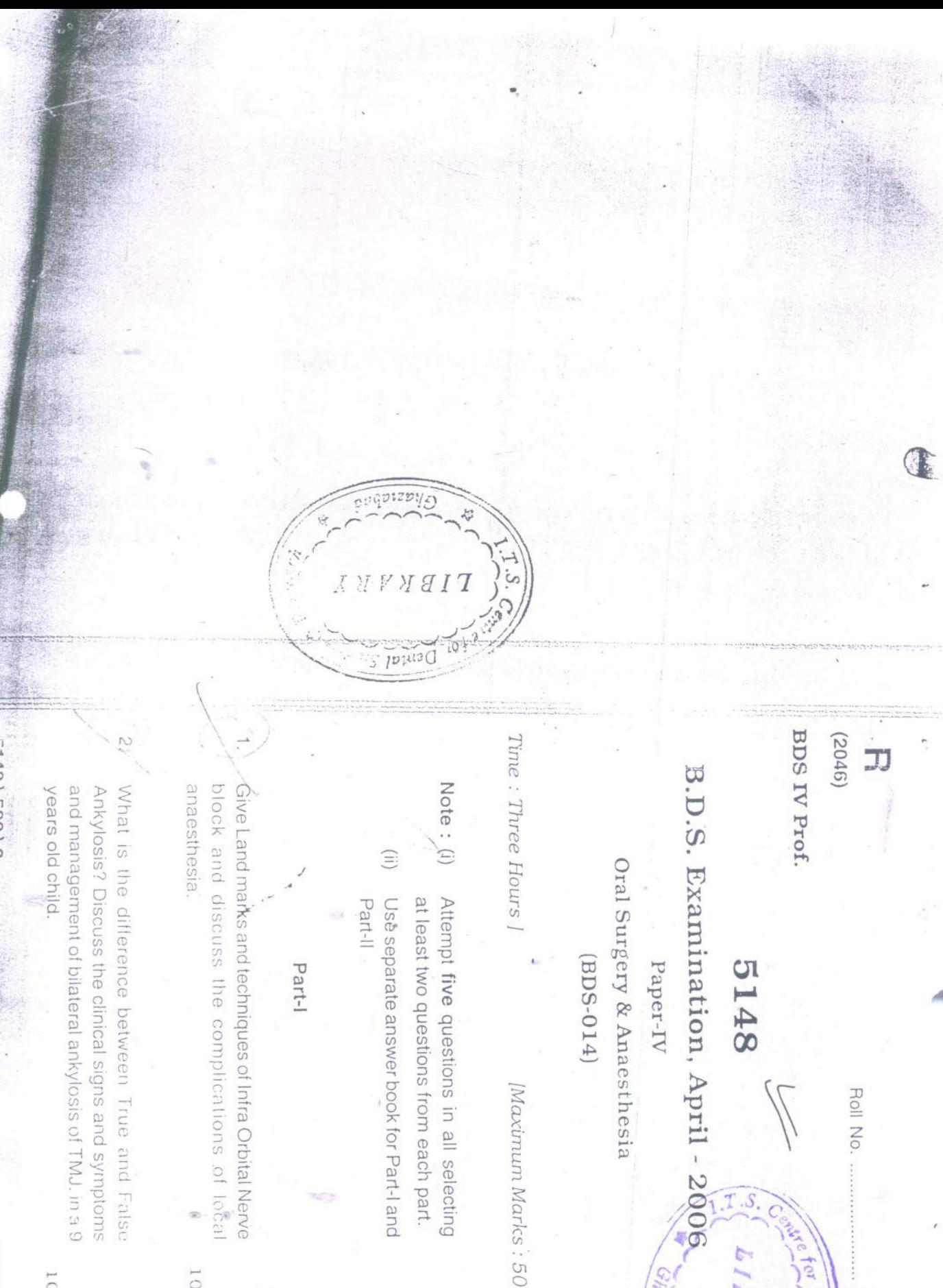

**LIBR** 

for Dent

5148 \500\3

P.T.O.

 $\overline{0}$ 

 $\odot$ 

 $\overline{0}$ 

 $\overline{10}$ 3 What is Osteomyelitis. Discuss the signs and symptoms, radiological findings and management of Radiographic Picture of Ameloblastoma Write short notes on the following: Trigeminal Neurelgid  $\overline{\mathcal{C}}$ Osteoradio Necrosis Anaphylectic Shock. Pindborg Tumour Chronic Osteomyelitis. Tir  $\left( \mathbb{H}\right) ^{2}$  $(iii)$  $\equiv$  $\odot$  $(i)$ Ö.  $\frac{1}{\sqrt{2}}$  $10$  $\overline{10}$ LO. LO.  $\overline{10}$ S  $\infty$  $\alpha$ Explain the boundaries of Le fort-II fractures. Discuss the signs and symptoms and management of Le fort-Classity Odontogenic Cysts. Discuss the clinical signs management of a large cyst in relation to impacted Classify 3rd molar Impactions. Discuss the extraction and symptoms and radiological picture and undar at angle of mandible extending posteriorly of class II position B mesioanguas impactions. Principles of Elevation. Elevenion into ramous and anteriorly upto 1st molar. Write short notes on the following: Write short notes on the following: Write short notes on the following: Complications of Extractions. Cold Well luc Operation. Part-II TNM Classification UNE Ludwig's Angina Sialography. Il fracture.  $(iii)$  $\binom{1}{1}$  $(i)$  $\odot$  $(ii)$  $\widehat{z}$  $\ddot{\circ}$  $\vec{\Theta}$  $\vec{S}$ 4  $\infty$ 

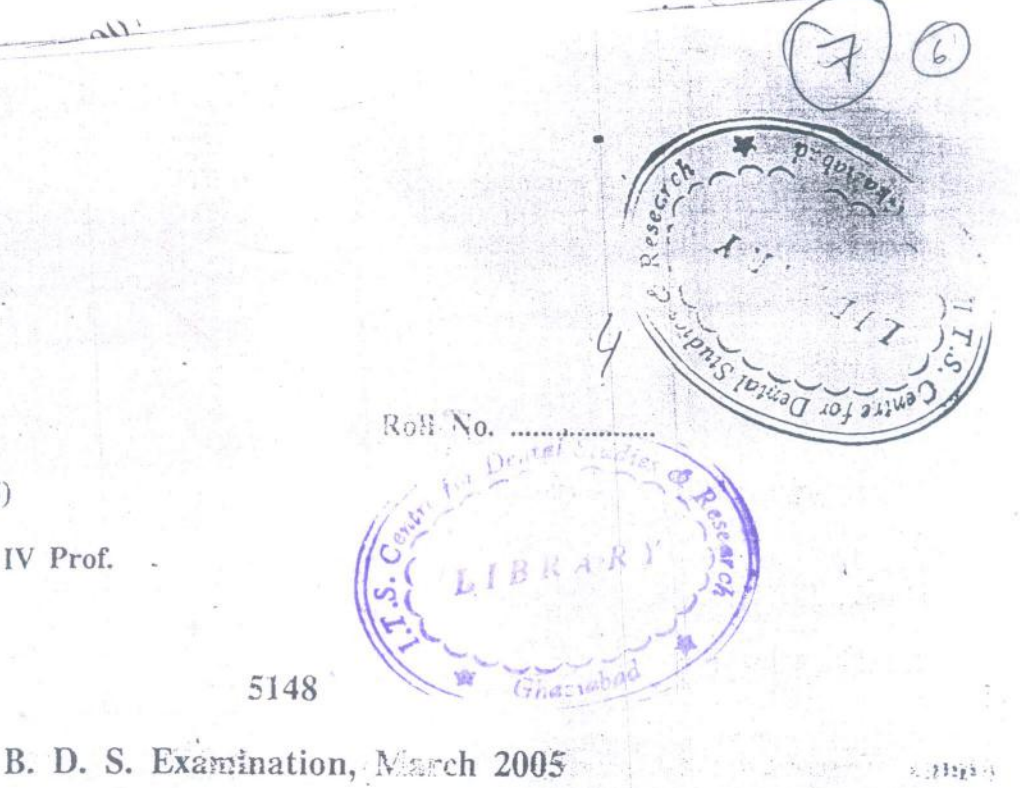

 $\sim 2\, \rm Hz/s$  (

 $\mathbf{r}^{\prime}$ 

어울려?

 $(\{i\})$ 

天堂

SEG.

N

 $T_{11}$ 

 $17.$ 

 $(2035)$ 

BDS IV Prof.

Faper IV

5148

Oral Surgery & Anaesthesia

(BDS-014)

Time: Three Hours!

1.

 $5148 \times 200 \times 3$ 

[Maximum Marks : 50]

Note: Attempt any Five questions. All questions carry marks as indicated. Illustrate your answers with diagrams where necessary.

Describe etiology clinical sign, symptoms and management of Aubmandiholov salivary gland 10 abscess. What are the signed and symptoms in Le Fortl type of fractural. How do you manage the same ? -10 Write short notes on the following : Trismus  $(a)$ 6) Extraction in pregnancy Mucocele.  $(c)$ 

 $(2)$ 

Describe the calssification of impacted lower third molar. What are its emplications ? 10

What are the toxic effects of local anesthetics? Describe the mode of action of local  $10<sup>°</sup>$ anaesthesia.

What X-ray films -should be taken for the diagnosis of fracture of the following :

(a) Maxilla

(b) Mandible.

Write\_briefly: 7.

3.

 $6.$ 

(a) Ameloblastoma

(b) Preprosthetic surgery.

5148-2-240

3

 $\overline{4}$ 

3

5 5

5 5  $\sim 1$ 

5148/500/3

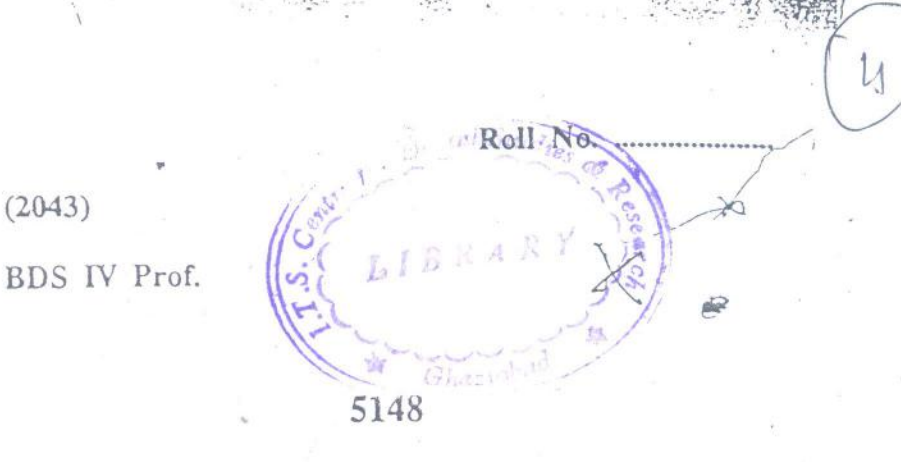

B. D. S. Examination, April 2003

Paper IV

Oral Surgery & Anaesthesia

#### $(BDS-014)$

Time: Three Hours]

 $(2043)$ 

[Maximum Marks: 50]

- Note: Attempt any Five questions. All questions carry marks as indicated. Illustrate, your answers with diagrams where necessary.
- Describe the etiology, signs, symptoms and 1. management of Trigeminal Neuralgia. 10
- Classify mandibular fractures. How you will  $2.$ manage a case of unfavourable mandibular fracture? 10 ğ.

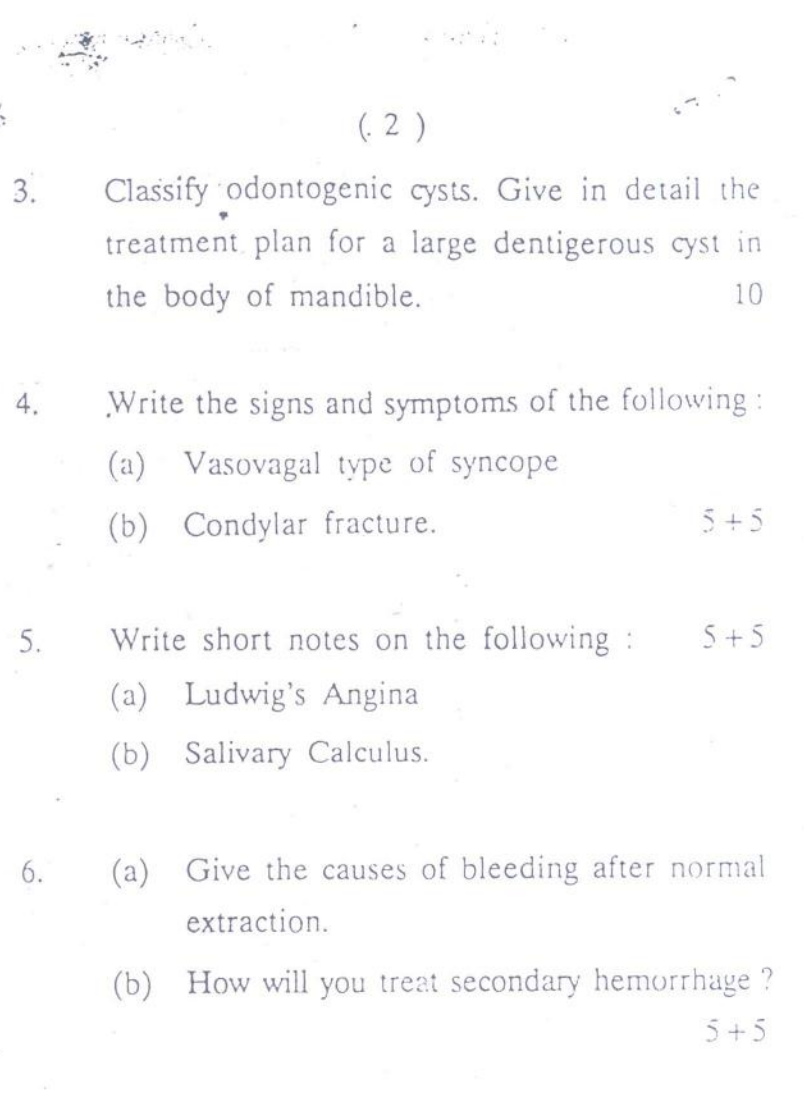

 $\sim 10^{11}$  m  $^{-1}$ 

 $7.$ Discuss the D/D of a swelling in parotid region.

 $10\,$ 

#### Write briefly on the following : 8.

(a) Osteoradionecrosis

 $\sim$ 

**GRA** 

(b) Dry socket.  $5 + 5$ 

5148-2-200

C.

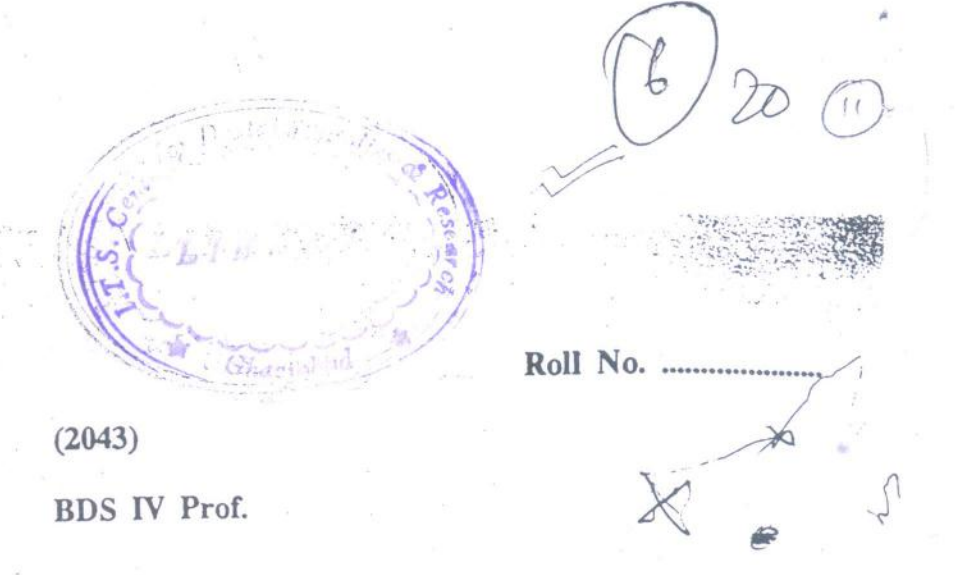

 $-5148$ 

B. D. S. Examination, April 2003

Paper IV

Oral Surgery & Anaesthesia

#### $(BDS-014)$

Time: Three Hours]

[Maximum Marks: 50

Note: Attempt any Five questions. All questions carry marks as indicated. Illustrate your answers with diagrams where necessary.

Describe the etiology, signs, symptoms and 1. management of Trigeminal Neuralgia.  $10$ 

Classify mandibular fractures. How you will  $2.$ manage a case of unfavourable mandibular fracture ? 10 Classify odontogenic cysts. Give in detail the treatment plan for a large dentigerous cyst in the body of mandible. 10

 $(. 2)$ 

Write the signs and symptoms of the following:

- $(a)$ Vasovagal type of syncope
- $(b)$ Condylar fracture.  $5+5$
- 5.

 $3.$ 

4.

Write short notes on the following :  $5 + 5$ 

- (a) Ludwig's Angina
- Salivary Calculus.  $(b)$
- 6.
- Give the causes of bleeding after normal  $(a)$ extraction.
- How will you treat secondary hemorrhage?  $(b)$  $5 + 5$
- 7. Discuss the D/D of a swelling in parotid region.
- Write briefly on the following : 8.
	- **Q**steoradionecrosis  $(a)$
	- (b) Dry socket.  $5+5$

5148-2-200

10

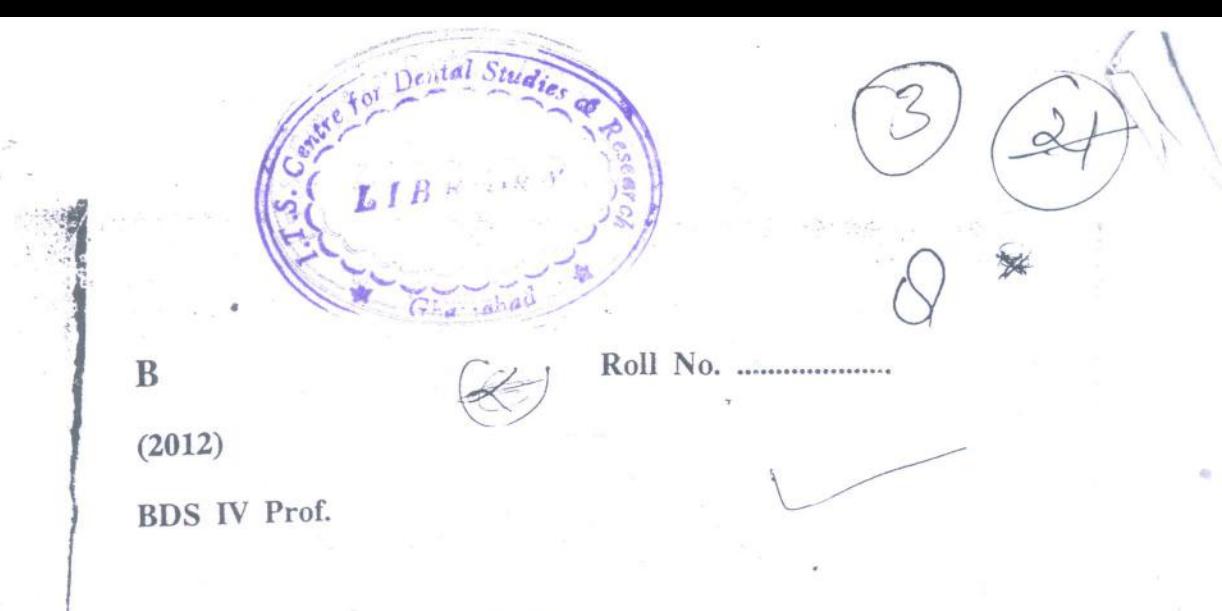

5148

#### B. D. S. Examination, Jan. 2002

#### Paper IV

#### Oral Surgery & Anaesthesia

#### $(BDS-014)$

Time: Three Hours]

 $2.$ 

[Maximum Marks: 50

- Note: Attempt any Five questions. All questions carry marks as indicated. Illustrate your answers with diagrams where necessary.
- How will you manage to do extraction in patients 1. with history of :

(a) Kong-term steroid therapy (b) Anticoagulant therapy.  $5 + 5$ What are the causes for pushing a tooth or a 10 root into the sinus?

 $(2)$ Describe the technique of Apicoectomy. Enumerate the indication and complication of 10 Apicoectomy. Describe the management of ankylosis of  $4.$  $\overline{1}$  is temporomandibular joint. Write short notes on the following: 5. (a) Trismus  $5 + 5$ (b) Biopsy. (a) Cardinal signs of inflammation. 6. (b) Difference between benign and malignant  $5 + 5$ neoplasm. Write briefly on the following: 7. (a) Ameloblastoma  $5 + 5$  $(b)$  Ranula. Describe various methods of sulcus extension 8. briefly.

5148-2-200

Oral Surgery & Anaesthesia Chazian

 $(BDS-014)$ 

B. D. S. Examination, June 2001

5148

e for Dental

Paper $\,$  N

 $\overline{1}$ 

 $A$  B  $A$ 

 $(206x)$ 

Roll No. ........

BDS IV Prof.

Note: Attempt any Five questions. All questions carry Time : Three Hours] 'marks as indicated. Illustrate your answers with [Maximum Marks: 50

diagrams where necessary.

govern the movements of forceps during extraction of teeth. Describe the factors which Discuss indications and contra-indication of extraction of teeth.  $\overline{\mathrm{O}}$ 

and management of iracture mandible at angle. detail, clinical features, radiographic diagnosis Classify the fractures of mandible. Describe in

 $\mathcal{U}$ 

2.

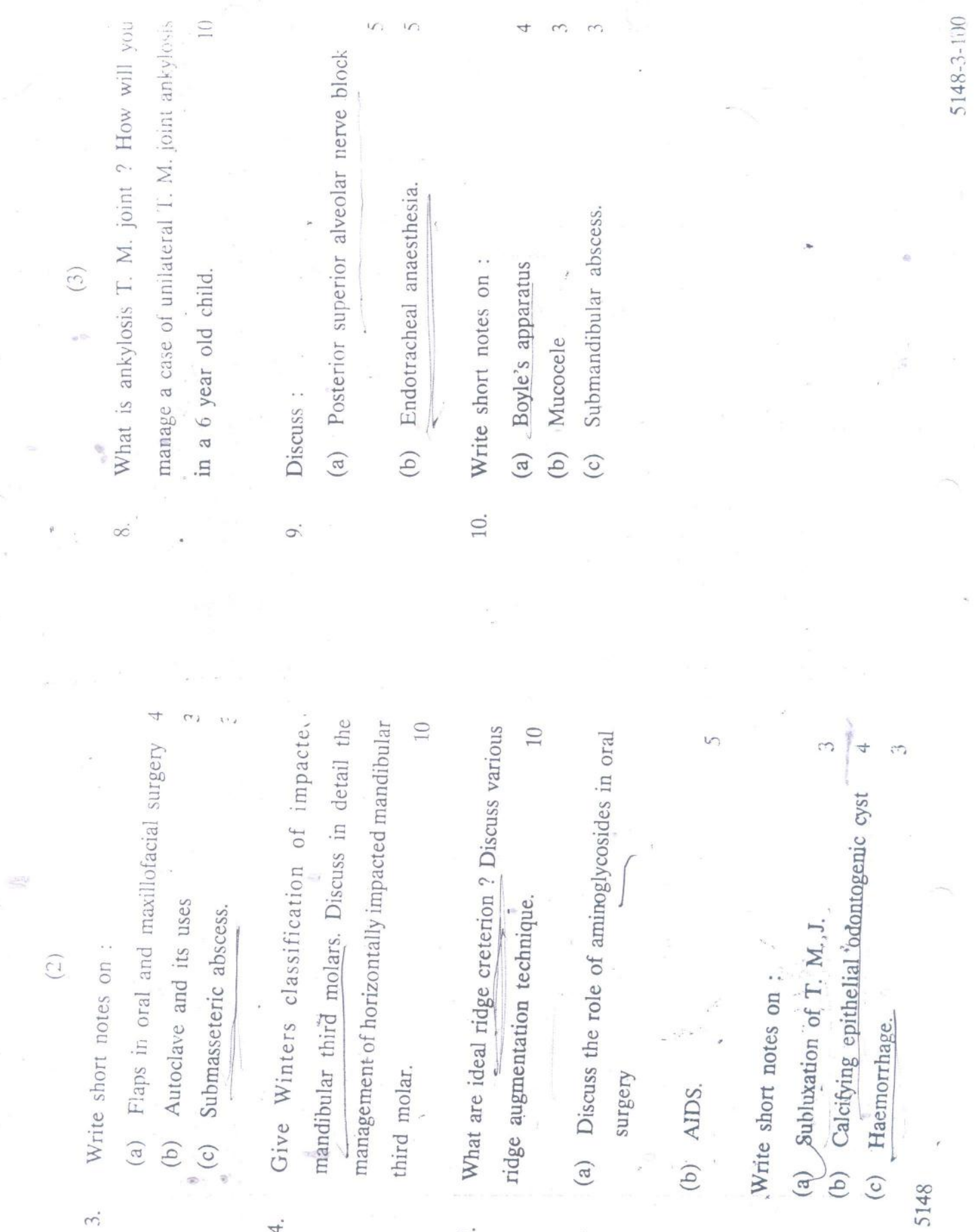

7.

ilmitations of local anaesthesia ? Discuss the mode of action of local anaesthesia in detail. What are the indications; contra-indications and  $10$ 

Liveolar nerve block ? Discuss any one of them Discuss various techniques of local anaesthesia. What are various methods of giving inferior 1 detail.  $\overline{0}$ 

<sup>2</sup>: Three Hours] Attempt any Five questions. All questions answers with diagrams where necessary. carry marks as indicated. Illustrate your [Macinum Marks: 50

 $(6DS-014)$ 

Oral Surgery & Anaesthesia Paper IV

IV Prof.

Roll No.

**S148** 

T

 $L R R$ 

B. D. S. Examination, Nov. 2000

Discuss the diagnosis and management of  $(2)$ 

 $\binom{a}{b}$ 

3.

antibiotics, their indications, contra-indications Enumerate aminoglucocide group oroantral communications. and side effects.  $\left( \begin{matrix} 1 \end{matrix} \right)$ 

 $10$ Discuss the mechanism of Gate control theory of pain in maxillofacial region. Discuss the medical treatment of trigeminal neuralgia. 4.

 $\overline{10}$ of fracture symphysis with bilateral condylar fracture. How will you manage such a case in Describe the clinical and radiological features 22 years old patient ?  $\ddot{s}$ 

 $10$ Discuss the pathophysiology and management of hypovolamic shock. . <sub>6</sub>

Discuss in brief :

7.

(a) Principles of elevators

 $\binom{3}{2}$ 

 $\Box$ Classify the cystor oral cavity and discuss the (b) Post superior alveolar nerve block management of dentigerous cyst. (c)-Laryngoscope.

 $\infty$ 

of

bf  $56$ assessment management impacted mandibular 3rd molar. Discuss pre-operative the (b) Discuss  $\binom{a}{b}$ 

 $\circ$ 

5

ameloblastoma.

Write short notes on :  $10.$ 

Suture fistula (a) Ranula  $\bigoplus$ 

(c) Importance of Radiology in oral surgery.

5148-3-100

5148